4th Slide Set **Operating Systems** 

#### Prof. Dr. Christian Baun

Frankfurt University of Applied Sciences (1971–2014: Fachhochschule Frankfurt am Main) Faculty of Computer Science and Engineering christianbaun@fb2.fra-uas.de

### Learning Objectives of this Slide Set

At the end of this slide set You know/understand. . .

- the structure, functioning and characteristics of **Hard Disk Drives**
- the structure, functioning and characteristics of **Solid State Drives**
- the functioning and the most commonly implemented variants of Redundant Array of Independent Disks (**RAID**)

By knowing how HDDs and SSDs work, you will also understand better how file systems ( $\implies$  slide set 6) work and their design principles

**Operating Systems** Processe Exercise sheet 4 repeats the <u> የአ</u> Synchronizatio contents of this slide set which are relevant for these File Syster 01011101 **\*\*\*\*\*\*\*\*\*** learning objectives Memory Management

### <span id="page-2-0"></span>Hard Disk Drives

- HDDs are approx. 100 times less expensive per bit versus main memory and they offer approx. 100 times more capacity
	- Drawback: Accessing data on HDDs is approx. 1000 times slower
- Reason for the poorer **access time**:
	- **HDDs** are mechanical devices
		- They contain one or more discs, rotating with 4200, 5400, 7200, 10800, or 15000 revolutions per minute (RPM)
- For each side of each disc (**platter**), an arm exists with a **read-and-write head**
	- The read-and-write head is used to detect and modify the magnetization of the material
	- The distance between disk and head is approx. 20 nanometers
- Also, HDDs have a cache (usually  $\leq 32 \text{ MB}$ )
	- This cache buffers read and write operations

track sector

 $\overline{\mathfrak{m}}$   $\overline{\mathfrak{m}}$  :

1 hit

tisk read-and-write head floating on a cuchion of air

> disk read-and-write haade

mannetic lave aluminum plate

## <span id="page-3-0"></span>Logical Structure of Hard Disk Drives (1/2)

- The surfaces of the **platters** (discs) are magnetized in circular **tracks** by the heads
- All tracks on all disks at a specific arm position are part of a **cylinder**
- The tracks are divided into logical units (segments of a circle), which are called **blocks** or **sectors**
	- Typically, a sector contains 512 bytes payload
	- Sectors are the smallest addressable units of HDDs

Image source (structure): Henry Mühlpfordt. Wikimedia (CC-BY-SA-1.0) Image source (HDD): <purepng.com> (CC0)

### <span id="page-4-0"></span>Logical Structure of Hard Disk Drives (2/2)

- $\bullet$  If data need be modified, the entire sector must be read and rewritten
- Today, **clusters** are addressed by the software (see slide set 6)
	- Clusters are groups of sectors with a fixed size, e.g. 4 or 8 kB
	- In file systems of modern operating systems, clusters are the smallest addressable unit of HDDs

Image source (structure): Henry Mühlpfordt. Wikimedia (CC-BY-SA-1.0) Image source (platter): Tim Bielawa. The Linux Sysadmins Guide to Virtual Disks (CC-BY-SA-4.0)

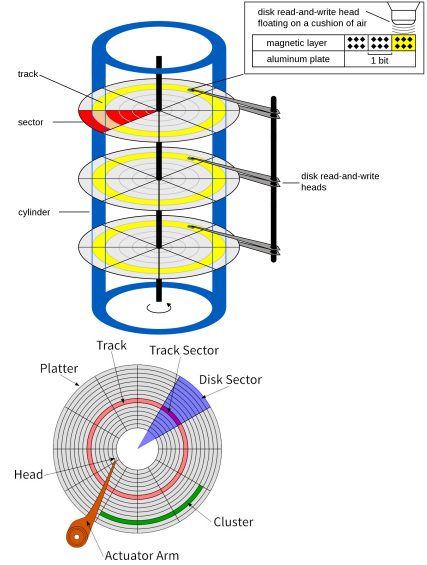

### <span id="page-5-0"></span>Addressing Data on Hard Disk Drives

- HDDs with a capacity ≤ 8 GB use the **C**ylinder-**H**ead-**S**ector addressing
- **CHS** faces several limitations:
	- The Parallel ATA interface and the BIOS offer just. . .
		- 16 bits for the cylinders (up to 65,536)
		- 8 bits for the heads (up to 255. Head number 0 is not used)
		- 8 bits for the sectors/track (up to 255. Sector number 0 is not used)
- $\bullet \leq 7.844$  GB can be addressed this way

 $\bullet$  1024 cylinders \* 255 heads \* 63 sectors/track \* 512 bytes/sector = 8,422,686,720 bytes

● 8,422,686,720 bytes / 1024 / 1024 / 1024 = 7.844 GB

No 2.5" or 3.5" HDD contains *>* 16 heads!!!

• Logical heads were used

- HDDs with a capacity *>* 7.844 GB use **Logical Block Addressing** (LBA)
	- All sectors are numbered consecutively beginning with 0

### <span id="page-6-0"></span>Logical Block Addressing (LBA)

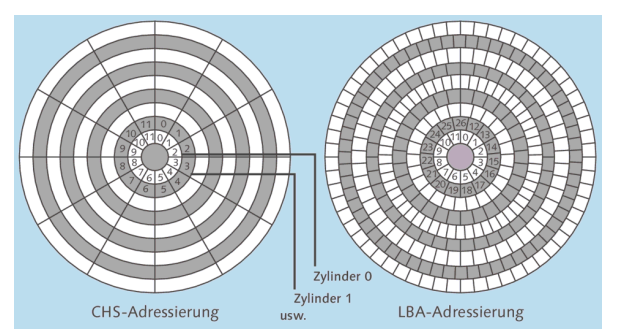

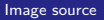

IT-Handbuch für Fachinformatiker. Sascha Kersken. 6th edition. Rheinwerk Verlag

- When CHS addressing is used, all tracks contain **the same number of sectors**
	- Each sector stores stores 512 bytes of payload
- Drawback: **Storage capacity is wasted**, because the data density decreases from the inner tracks to the outer tracks
- When LBA is implemented, this drawback does not exist

### <span id="page-7-0"></span>Required Time to access Data on HDDs

- The access time is an important performance factor
- 2 factors influence the access time of HDDs
	- <sup>1</sup> **Average Seek Time**
		- **•** The time that it takes for the arm to reach a desired track
		- **a** Is for modern HDDs between 5 and 15 ms

<sup>2</sup> **Average Rotational Latency Time**

- Delay of the rotational speed, until the required disk sector is located under the head
- Depends entirely on the rotational speed of the disks
- Is for modern HDDs between 2 and 7.1 ms

$$
\text{Average Rot. Lat. Time [ms]} = \frac{1000 \frac{\text{[ms]}}{\text{[sec]}} \times 60 \frac{\text{[sec]}}{\text{[min]}} \times 0.5}{\frac{\text{revolutions}}{\text{[min]}}} = \frac{30,000 \frac{\text{[ms]}}{\text{[min]}}}{\frac{\text{revolutions}}{\text{[min]}}}.
$$

Why does the equation contain 0.5 ?

Once the head has reached the right track, on average a half rotation of the disk must be waited for the correct sector to be under the head  $\implies$  Average Rotational Latency Time  $=$  half Rotational Latency Time

# <span id="page-8-0"></span>Solid State Drives (SSD)

- Are sometimes falsely called Solid State Disks
- Do not contain moving parts
- **o** Benefits:
	- **Past access time**
	- Low power consumption
	- No noise generation
	- Mechanical robustness
	- Low weight
	- The location of data does not matter  $\implies$  defragmenting makes no sense Image (SSD): Thomas<br>makes no sense Image (SSD): Thomas

Springer. Wikimedia (CC0)

Image (HDD): Erwan Velu. Wikimedia (CC-BY-SA-1.0)

- **o** Drawbacks:
	- Higher price compared with HDDs of the same capacity
	- Secure delete or overwrite is hard to implement
	- Limited number of program/erase cycles

### <span id="page-9-0"></span>Functioning of Flash Memory

- Data is stored as electrical charges
- In contrast to main memory, no electricity is required to keep the data

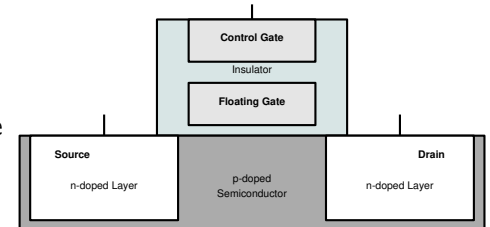

- Each flash memory cell is a transistor and has 3 connectors
	- **Gate** = control electrode
	- **Drain** = electrode
	- **Source** = electrode
- The floating gate stores electrons (data)
	- Completely surrounded by an insulator
	- Electrical charge remains stable for years

Well written explanation about the functioning of flash memory

Benjamin Benz. Die Technik der Flash-Speicherkarten. c't 23/2006

### <span id="page-10-0"></span>Reading Data from Flash Memory Cells

- A positively doped (p) semiconductor separates the 2 negatively doped (n) electrodes drain and source
	- Equal to a npn transistor, the npn passage is not conductive without a base current

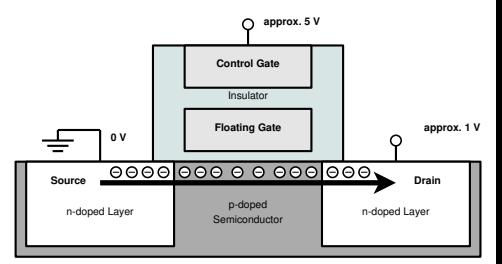

- Above a certain positive voltage (5V) at the gate (**threshold**) a n-type channel is created in the p-area
	- Current can flow between source and drain through this channel
- If the floating gate contains electrons, the threshold is different
	- A higher positive voltage at the gate is required, so that current can flow between source and drain
		- **This way the stored value of the flash memory cell is read out**

### <span id="page-11-0"></span>Writing Data into Flash Memory Cells

Data is stored inside flash memory cells by using **Fowler-Nordheim tunneling**

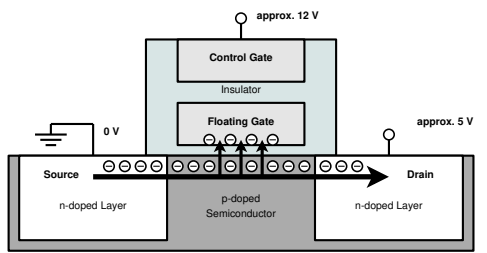

- A positive voltage (5V) is applied to the control gate
	- As a result, electrons can flow between source and drain
- $\bullet$  If the high positive voltage is sufficient high (6 to 20V), some electrons are tunneled  $(\implies$  Fowler-Nordheim tunneling) through the insulator into the floating gate
- This method is also called **Channel Hot Electron Injection**

#### Recommended Source

Flash memory. Alex Paikin. 2004. [http://www.hitequest.com/Kiss/Flash\\_terms.htm](http://www.hitequest.com/Kiss/Flash_terms.htm)

### <span id="page-12-0"></span>Erasing Data in Flash Memory Cells

- For erasing a flash memory cell, a negative voltage (-6 to -20V) is applied at the control gate
	- As a result, electrons are tunneled in the reverse direction from the floating gate

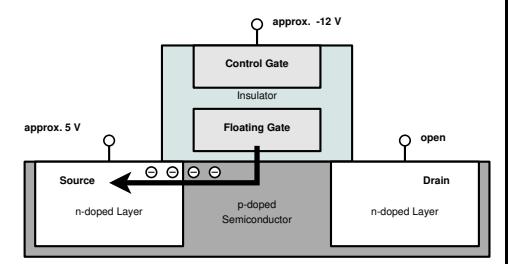

- The insulating layer, which surrounds the floating gate, suffers from each erase cycle
	- At some point the insulating layer is no longer sufficient to hold the charge in the floating gate
	- For this reason, flash memory survives only a limited number of program/erase cycles

### <span id="page-13-0"></span>Functioning of Flash Memory

- Memory cells are connected to **blocks** and (depending on the structure also in) **pages**
	- A block always contains a fixed number of pages
	- Write/erase operations can only be carried out for entire pages or blocks  $\implies$  Write and erase operations are more complex than read operations
	- If data in a page need to be modified, the entire block must be erased
		- **1** To do this, the block is copied into a buffer memory (cache)
		- 2 Inside the cache, the data is modified
		- <sup>3</sup> Next, the block is erased from the flash memory
		- <sup>4</sup> Finally, the modified block is written into the flash memory
- 2 types of flash memory exist:
	- **NOR memory** (just blocks)
	- **NAND memory** (blocks and pages)

#### The circuit symbol indicates the way, the memory cells are connected

This influences the capacity and access time (latency)

# <span id="page-14-0"></span>NOR Memory

- **•** Each memory cell has its data line
	- Benefit:
		- Random access for read and write operations
			- $\implies$  Better latency compared with NAND memory
	- Drawback:
		- More complex  $(\implies)$  expensive) construction
		- Higher power consumption than NAND memory
		- Typically small capacities  $( $32 \text{ MB}$ )$
- Does not contain pages
	- The memory cells are grouped together to blocks
		- Typical block sizes: 64, 128 or 256 kB
- No random access for erase operations
	- Erase operations can only be done for entire blocks

#### Fields of application

Industrial environment (e.g. automotive), storing the firmware of a computer system

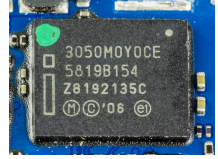

NOR flash memory (top image) on the IPhone 3G mainboard (bottom image)

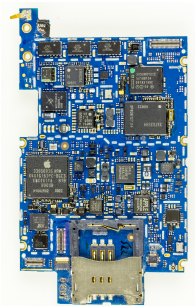

Images: Raimond Spekking. Wikimedia (CC-BY-SA-4.0)

<span id="page-15-0"></span>NAND Memory

• The memory cells are grouped to pages

- Typical page size: 512-8192 bytes
	- Each page has it's data line
- Each block consists of a number of pages
	- Typical block sizes: 32, 64, 128 or 256 pages
- Benefit:
	- Lesser data lines =⇒ requires *<* 50% of the surface area of NOR memory
	- Lower manufacturing costs compared with NOR flash memory
- **o** Drawback:
	- No random access  $\implies$  Poorer latency compared with NOR memory
	- Read and write operations can only be carried out for entire pages
	- Erase operations can only be carried out for entire blocks

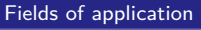

USB flash memory drives, SSDs, memory cards

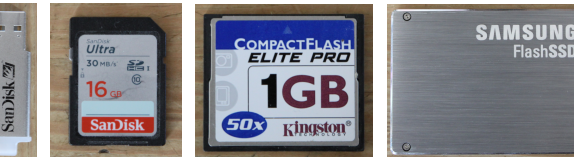

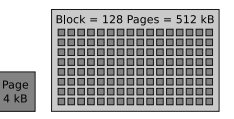

## <span id="page-16-0"></span>**S**ingle/**M**ulti/**T**riple/**Q**uad-**L**evel **C**ell

- 4 types of NAND flash memory exist
	- QLC memory cells store 4 bits
	- TLC memory cells store 3 bits
	- MLC memory cells store 2 bits
	- SLC memory cells store 1 bit
- SLC storage...
	- is most expensive
	- provides the best write speed
	- $\bullet$  survives most program/erase cycles

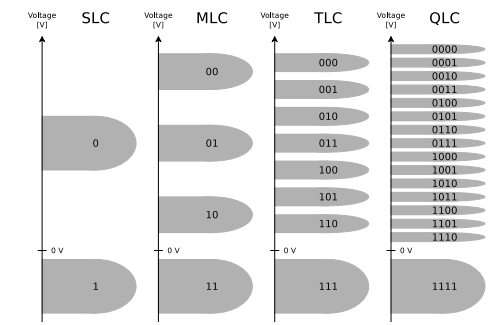

- SLC memory survives approx. 100,000 300,000 program/erase cycles
- 0 MLC memory survives approx. 10,000 program/erase cycles
- $\bullet$ TLC and QLC memory survives approx. 1,000 program/erase cycles
- Also memory cells exist, which survive millions of program/erase cycles

<span id="page-17-0"></span>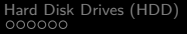

## Wear Leveling

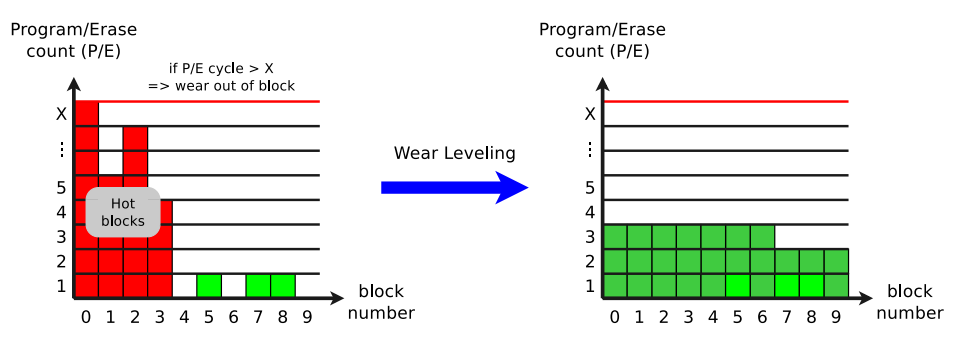

- Wear leveling algorithms evenly distribute write operations
- File systems, which are designed for flash memory, and therefore minimize write operations, are e.g. JFFS, JFFS2, YAFFS and LogFS
	- JFFS contains its own wear leveling algorithm
		- This is often required in embedded systems, where flash memory is directly connected

### <span id="page-18-0"></span>Latency of Hard Disk Drives

• The performance of CPUs, cache and main memory is growing faster than the data access time (latency) of HDDs:

#### **HDDs**

1973: IBM 3340, 30 MB capacity, 30 ms data access time 1989: Maxtor LXTl00S, 96 MB capacity, 29 ms data access time 1998: IBM DHEA-36481, 6 GB capacity, 16 ms data access time 2006: Maxtor STM320820A, 320 GB capacity, 14 ms data access time 2011: Western Digital WD30EZRSDTL, 3 TB capacity, 8 ms data access time 2018: Seagate BarraCuda Pro ST14000DM001, 14 TB capacity, 4-5 ms data access time

#### **CPUs**

1971: Intel 4004, 740 kHz clock speed 1989: Intel 486DX, 25 Mhz clock speed 1997: AMD K6-2, 550 Mhz clock speed 2007: AMD Opteron Santa Rosa F3, 2.8 GHz clock speed 2010: Intel Core i7 980X Extreme (6 Cores), 3.33 Ghz clock speed 2018: AMD Ryzen Threadripper 2990WX (32 Cores), 3 Ghz clock speed 2020: AMD Ryzen Threadripper 3990X (64 Cores), 2.9 Ghz clock speed

### • The latency of **SSDs** is  $\leq 1 \mu s \implies \approx$  factor 100 better than HDDs

- But the gap grows because of interface limitations and multiple CPU cores
- **•** Further challenge
	- Storage drives can fail  $\implies$  risk of data loss
- Enhance **latency** and **reliability** of HDDs and SSDs =⇒ **RAID**

Prof. Dr. Christian Baun – 4th Slide Set Operating Systems – Frankfurt University of Applied Sciences – WS2324 19/31

### <span id="page-19-0"></span>Redundant Array of independent Disks (RAID)

- The performance of the HDDs can not be improved infinitely
	- HDDs contain moving parts
		- Physical boundaries must be accepted
- One way to avoid the given limitations in terms of speed, capacity and reliability, is the parallel use multiple components
- A RAID consists of multiple drives (HDDs or SSDs)
	- For users and their processes, a RAID behaves like a single large drive
- Data is distributed across the drives of a RAID system
	- The RAID level specifies how the data is distributed
		- The most commonly used RAID levels are RAID 0, RAID 1 and RAID 5

Patterson, David A., Garth Gibson, and Randy H. Katz, **A Case for Redundant Arrays of Inexpensive Disks (RAID)**, Vol. 17. No. 3, ACM (1988)

### <span id="page-20-0"></span>RAID 0 – Striping – Acceleration without Redundancy

- No redundancy
	- Increases only the data rate
- Drives are partitioned into blocks of equal size
- If read/write operations are big enough (*>* 4 or 8 kB), the operations can be carried out in parallel on multiple drives or on all drives

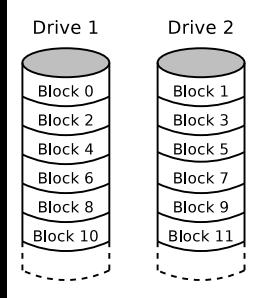

- In the event of a drive failure, not the entire data can be reconstructed
	- Only small files, which are stored entirely on the remaining drives, can be reconstructed (in theory)
- RAID 0 should only be used when security is irrelevant or backups are created at regular intervals

## <span id="page-21-0"></span>RAID 1 – Mirroring

- At least 2 drives of the same capacity store identical data
	- If the drives are of different sizes, RAID 1 provides only the capacity of the smallest drive
- Failure of a single drive does not cause any data loss
	- Reason: The remaining drives store the identical data
- A total loss occurs only in case of the failure of all drives

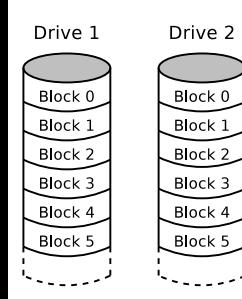

- Any change of data is written on all drives
- Not a backup replacement
	- Corrupted file operations or virus attacks take place on all drives
- The read performance can be increased by intelligent distribution of requests to the attached drives

### RAID 2 – Bit-Level Striping with Hamming Code Error Correction

- Each sequential bit is stored on a different drive
	- $\bullet$  Bits, which are powers of 2 (1, 2, 4, 8, 16, etc.) are parity bits

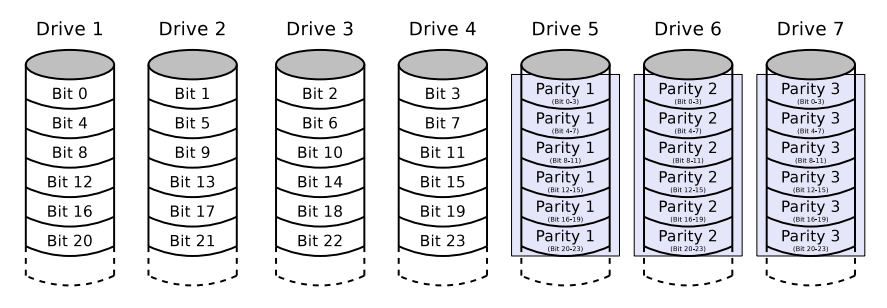

- The individual parity bits are distributed over multiple drives  $\implies$  increases the throughput
- Was used only in mainframes
	- Is no longer relevant

### RAID 3 – Byte-level Striping with Parity Information

#### Parity information is stored on a dedicated parity drive

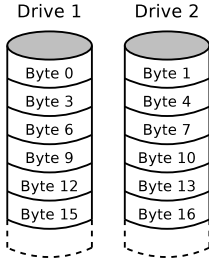

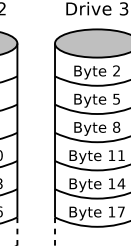

Drive 4

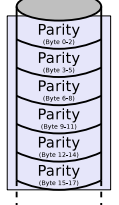

- Each write operation on the RAID causes write operations on the dedicated parity drive
	- $\implies$  bottleneck
- Was replaced by RAID 5

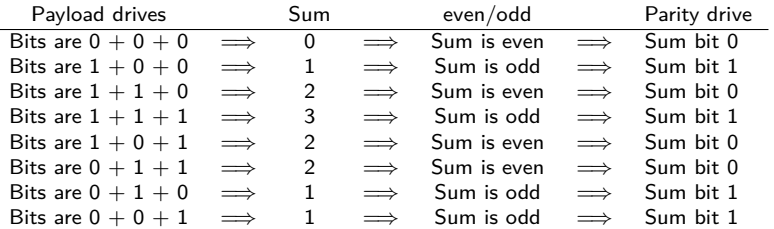

### RAID 4 – Block-level Striping with Parity Information

- Parity information is stored at a dedicated parity drive
- Difference to RAID 3:
	- Not individual bits or bytes, but blocks (**chunks**) are stored

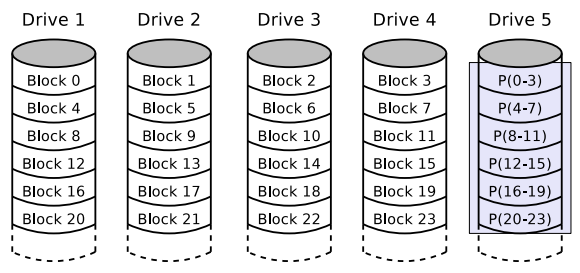

- **•** Each write operation on the RAID causes write operations on the dedicated parity drive
	- **·** Drawbacks:
		- **a** Bottleneck
		- Dedicated parity drive fails more frequently

P(16-19) = Block 16 XOR Block 17 XOR Block 18 XOR Block 19

- Seldom implemented, because RAID 5 does not face these drawbacks
- The company NetApp implements RAID 4 in their NAS servers
	- e.g. NetApp FAS2020, FAS2050, FAS3040, FAS3140, FAS6080

### RAID 5 – Block-level Striping with distributed Parity Information

- Payload and parity information are distributed to all drives
- **o** Benefits:
	- High throughput
	- High security level against data loss
	-

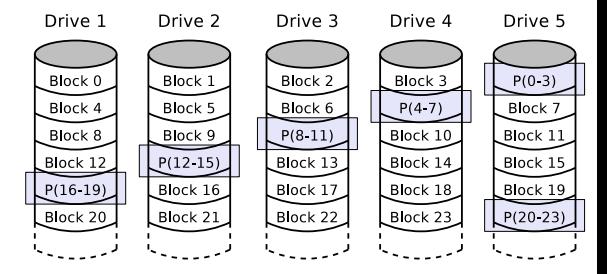

 $\bullet$  No bottleneck  $P(16-19) =$  block 16 XOR block 17 XOR block 18 XOR block 19

#### RAID 6 – Block-level Striping with double distributed Parity Information

- Functioning is similar to RAID 5
	- But it can handle the simultaneous failure of up to 2 drives
- $\bullet$  In contrast to RAID 5...
	- is the availability better, but the write performance is lower
	- is the effort to write the parity information higher

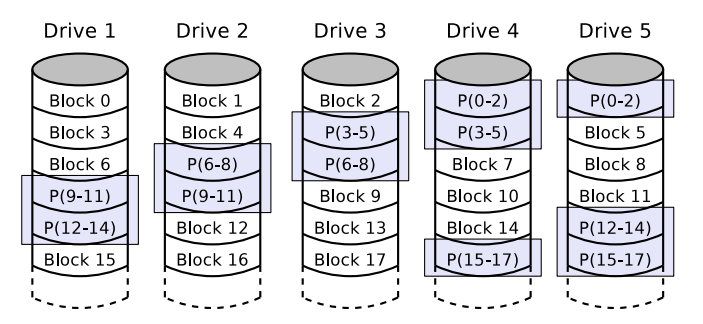

### Summary of the RAID Levels

#### If you want...

the best performance and don't care about availability  $\implies$  RAID 0 the best availability and don't care about performance  $\implies$  RAID 1 a combination of performance and availability  $\implies$  RAID 5 or RAID 6

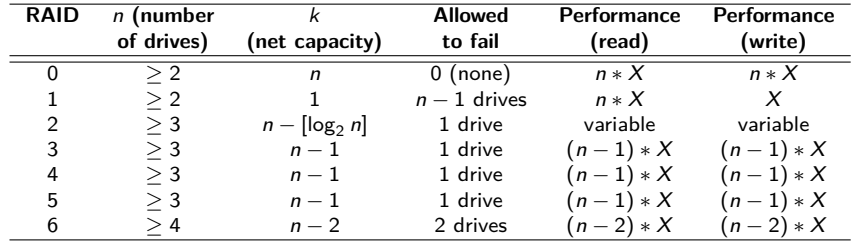

- $\bullet$  X is the performance of a single drive during read or write
- The maximum possible performance in theory is often limited by the controller and the computing power of the CPU

If the drives of a RAID 1 have different capacities, the net capacity of a RAID 1 is equal to the capacity of its smallest drive

### RAID Combinations

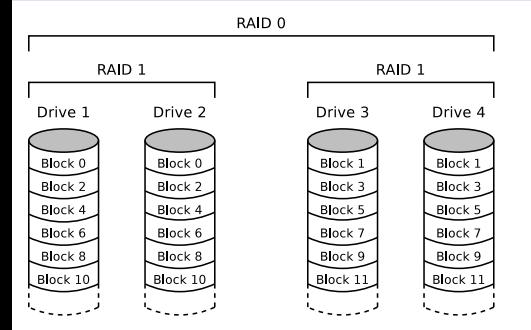

- Usually RAID 0, 1 or 5 is used
- In addition to the popular RAID levels, several RAID combinations exist
	- **At least 2 RAIDs are** combined to a bigger RAID

#### Examples

- **O** RAID 00: Multiple RAID 0 are connected to a RAID 0
- 0 RAID 01: Multiple RAID 0 are connected to a RAID 1
- 0 RAID 05: Multiple RAID 0 are connected to a RAID 5
- 0 RAID 10: Multiple RAID 1 are connected to a RAID 0 **(see figure)**
- ο RAID 15: Multiple RAID 1 are connected to a RAID 5
- 0 RAID 50: Multiple RAID 5 are connected to a RAID 0
- 0 RAID 51: Multiple RAID 5 are connected to a RAID 1

# Hardware / Host / Software  $RAID (1/2)$  Image Source: Adaptec

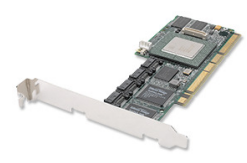

Adaptec SATA RAID 2410SA

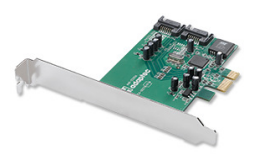

Adaptec SATA II RAID 1220SA

### **Hardware RAID**

- A RAID controller with a processor does the calculation of the parity information and monitors the state of the RAID
- Benefit: Operating system independent No additional CPU load Drawback: High price (approx.  $\in$  200)

### **Host RAID**

- Either an inexpensive RAID controller or the chipset provide the RAID functionality
- Usually only supports RAID 0 and RAID 1

Benefit: Operating system independent Low price (approx.  $\in$  50) Drawback: Additional CPU load Possible dependence of rare hardware

### Hardware / Host / Software RAID (2/2)

#### **Software RAID**

Linux, Windows and MacOS allow to connect drives to a RAID without a RAID controller

Benefit: No cost for additional hardware Drawback: Operating system dependent Additional CPU load

Example: Create a RAID 1 (md0) with the partitions sda1 and sdb1:

mdadm --create /dev/md0 --auto md --level=1 --raid-devices=2 /dev/sda1 /dev/sdb1

- Obtain information about any software RAID in the system: cat /proc/mdstat
- Obtain information about a specific software RAID (md0): mdadm --detail /dev/md0
- Remove partition sdb1 and add partition sdc1 to the RAID: mdadm /dev/md0 --remove /dev/sdb1 mdadm /dev/md0 --add /dev/sdc1